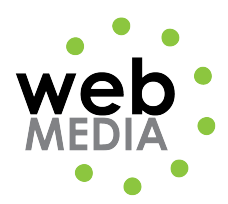

Name: \_\_\_\_\_\_\_\_\_\_\_\_\_\_\_\_\_\_\_\_\_\_\_\_\_\_\_\_\_\_\_\_\_\_\_

## **HTML Project #3**

*Unit #2 - HTML*

**Directions:** Create the following html page using a Dreamweaver. Title the page "HTML Project #s" and save is as "index.html".

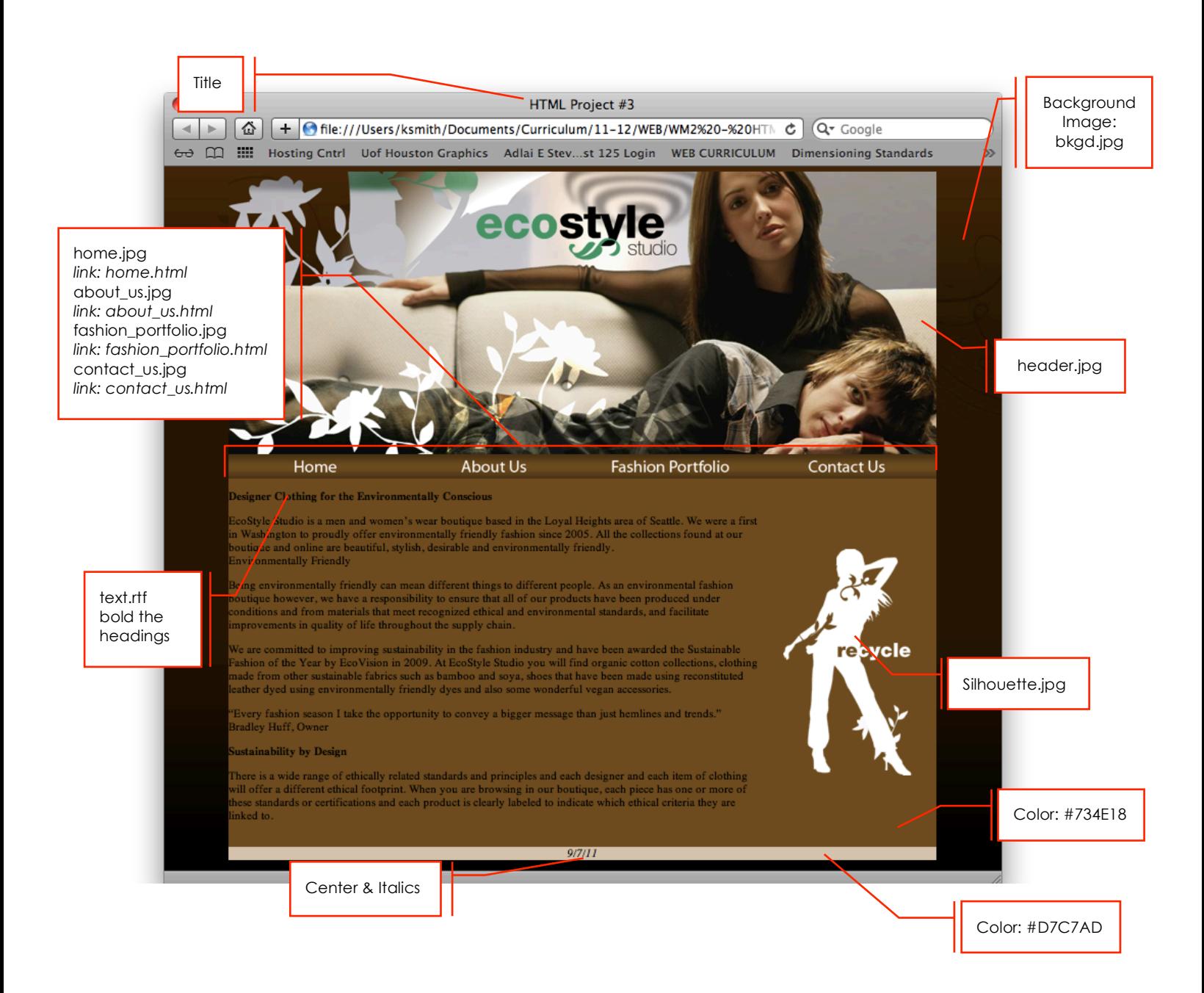

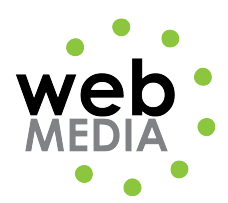

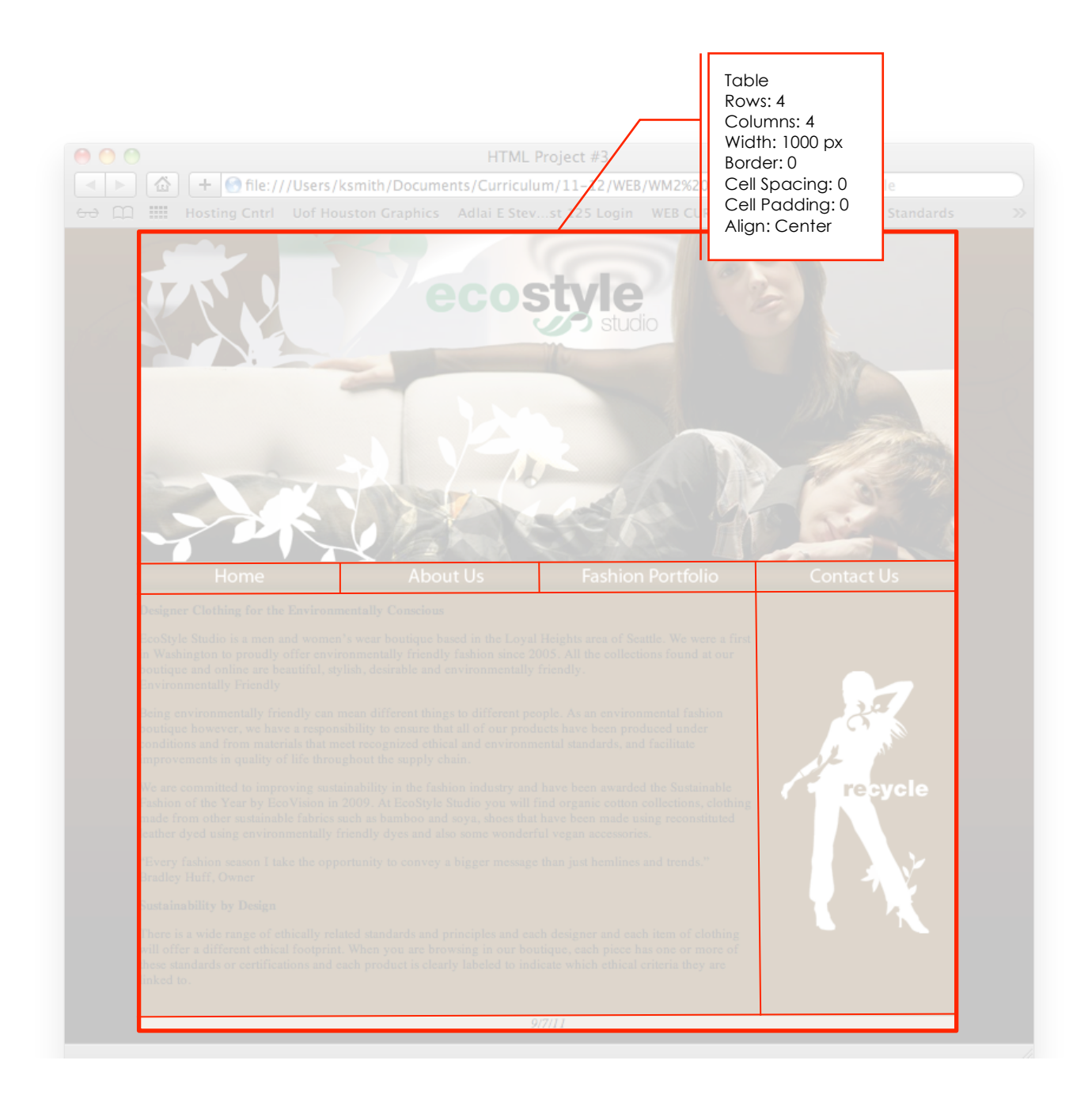